# PROGRAMMING II JAVA LANGUAGE

COURSE 4 – COLLECTIONS I

# PREVIOUS COURSE CONTENT

q **Inheritance**

 $\Box$  Abstract classes

 $\Box$  Interfaces

 $\Box$  instance of operator

q **Nested classes**

q **Enumerations**

# COUSE CONTENT

### **Collections**

- **□** List
- $\square$  Map
- □ Set
- □ Aggregate Operations

### q **Generics**

#### □ What is a collection?

 $\Box$  A group of things that have been gathered [http://www.merriam-webster.com/dictionary/collection]

#### □ What is a collection in Java?

- $\Box$  Are containers of Objects which by polymorphism can hold any class that derives from Object
- $\Box$  GENERICS make containers aware of the type of objects they store
	- $\Box$  from Java 1.5

# COLLECTIONS.  $EXAMPLE. JAVA < 1.5$

```
static public void main(String[] args) {
    ArrayList argsList = new ArrayList();
    argsList.add(args.length) \simfor(String str : args) {
        argsList.add(str); +
    }
    if(argsList.contains("Java") {
       System.out.println("Found Java word in collection");
    }
    String first = (String)argsList.get(0);
    System.out.println("First: " + first);
}
                                                argsList Collection contains
                                                different types of objects:
                                                  - Integer
                                                  -String
                                            Convert at the data type stored
                                             inside collection
```
# COLLECTIONS. EXAMPLE. JAVA  $\geq 1.5$

```
static public void main(String[] args) {
    ArrayList<String> argsList = new ArrayList<String>();
    argsList.add(args.length) ;
    for(String str : args) {
        argsList.add(str);
    }
    if(argsList.contains("Java") {
       System.out.println("Found Java word in collection");
    }
    String first = argsList.get(0); // NO CASTINGSystem.out.println("First: " + first);
}
                                             ERROR way?<br>Static check of the collection
                                             objects type
                                      No casting
```
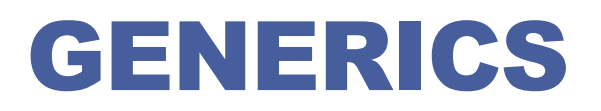

- □ Introduced in Java 1.5
- □ Allows class and methods definitions with parameters for **types**
	- $\Box$  Classes or methods that have type parameters are called *parameterized class* or *generic definitions*, or, simply, *generics*

#### q **Can be defined by**

- $\Box$  Java libraries
- $\Box$  User

### GENERICS CLASSES. EXAMPLES FROM JAVA LIBRARY

```
public interface List<E> { 
    void add(E x);
    Iterator<E> iterator();
}
public interface Iterator<E> {
    E next();
    boolean hasNext();
}
public interface Map<K,V> {
    V put(K key, V value);
}
                                         Interface for List class
                                         Interface for Iterator class, not
                                         used often explicitly
                                         Interface for Map class
```
### GENERICS CLASSES. EXAMPLES. USER DEFINED Generics Types T1, T2

#### DEFINITION

}

}

```
public class MyPair<T1, T2> {
```
private T1 leftValue;

private T2 rightValue;

```
public MyPair (T1 t1, T2 t2){
   leftValue = t1;rightValue = t2;
}
```

```
public String toString(){
```

```
return "(" + leftValue + ", " 
             + rightValue + ")";
}
public T1 getLeftValue(){
  return leftValue;
```
#### USAGE

MyPair<Integer, Integer> p1 = new MyPair<Integer, Integer>(10, 8);

System.out.println("p1: " + p1);

```
MyPair<String, Double> p2 =
```
new MyPair<String, Double>("Coffe", 1.5);

System.out.println("p2: " + p2.getLeftValue());

### GENERICS CLASSES

#### q **Syntax**

**Q** class name<T<sub>1</sub>, T<sub>2</sub>, ..., T<sub>n</sub>> {  $/*$  ...  $*/$  }

#### q **Parameterized Types**

 $\Box$  Can also substitute a type parameter (i.e., K or V) with a parameterized type

 $\Box$  Example

q MyPair< String, ArrayList<Characters>> p3;

#### q **Diamond operator**

- $\Box$   $\leftrightarrow$
- $\Box$  From Java ≥ 1.7
- Can determine the arguments type from the context
- $\Box$  Example
	- $\Box$  MyPair< String, ArrayList<Characters>> p3 = new MyPair< String, ArrayList<Characters>>();
	- **Q Becomes:** MyPair< String, ArrayList<Characters>> p3 = new MyPair<>();

### GENERICS METHODS

- □ Methods that introduce their own type parameters
- □ Can be static and non-static methods

#### q **Example**

```
public class Util {
  public static <K, V> boolean compare(
                         MyPair<K, V> p1, MyPair<K, V> p2) {
    return p1.getRightValue().equals(p2.getRightValue()) && 
             p1.getLeftValue().equals(p2.getLeftValue());
  }
}
  Usage
   MyPair<Integer, Integer> p1 = new MyPair<Integer, Integer>(10, 
    8);
   MyPair<Integer, Integer> p3 = new MyPair<Integer, Integer>(15, 
   8);
   System.out.println("p1=p3? " + Util.compare(p1, p3));
```
### GENERICS

#### □ Bounded Type Parameters

 $\Box$  Restrict the types that can be used as type arguments in a parameterized type

#### $\Box$  Example

```
public static <K extends Number, V extends Number> 
  boolean compareJustNumbers(MyPair<K, V> p1,
```
MyPair $\langle K, V \rangle$  p2)  $\{...\}$ 

#### $\Box$  Also accepts multiple bounds

 $\Box$  <T extends B1 & B2 & B3>

#### $\Box$  Example

```
Q class D <T extends A & B & C> { /* ... */ }
```

```
Usage
Usage<br>MyPair<Integer, Integer> p1 = new MyPair<Integer, Integer>(10, 8);<br>MyPair<Integer, Integer, Integer, Integer, Integer, Integer, Integer, Integer, Integer, Integer, I
MyPair<String, Double> p2 = new MyPair<String, Double>("Coffee", 1.5);
MyPair<Integer, Integer> p3 = new MyPair<Integer, Integer>(15, 8);
MyPair<String, Double> p4 = new MyPair<String, Double>("Coffee", 1.5);
System.out.println("p1=p3? " + Util.compareJustNumbers(p1, p3));
System.out.println("p2=p4?" " + Util.compareJustNumbers(p2, p4));
```
### GENERICS

#### □ What happens when a generic type is instantiated?

- $\Box$  There is no real copy for each parameterized type (Unlike Templates in C++)
- **Q** Compile time check (e.g. List<Integer> adds only Integer type objects)
- **Q** Compiler adds run-time casting (e.g. pulling item from List<Integer> goes through run-time casting to  $Interer$
- $\Box$  At run-time, the parameterized types (e.g.  $\langle T \rangle$ ) are erased this technique is called Erasure
	- $\Box$  E.g. List<String> is converted to List
	- **Q** E.g. String  $t =$  stringlist.iterator().next() is converted to String  $t = (String)$  stringlist.iterator().next()

What would be the result of the following code? List <String>  $11$  = new ArrayList<String>(); List<Integer>  $|2$  = new ArrayList<Integer>(); System.out.println(l1.getClass() == l2.getClass());

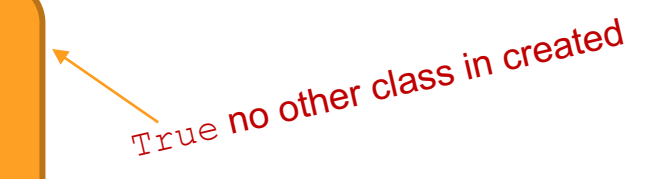

□ A collection is an object that groups multiple elements into a **single unit**

#### q **Java propose a collection framework**

- $\Box$  Unified architecture for representing and manipulating collections
- $\Box$  A collections framework contains three things

#### $\Box$  Interfaces

- $\Box$  Each defines the operations and contracts for a particular type of collection (List, Set, Queue, etc)
- $\Box$  Idea: when using a collection object, it's sufficient to know its interface
- $\Box$  Implementations
	- $\Box$  Reusable classes that implement above interfaces (e.g. LinkedList, HashSet)
- q Algorithms
	- $\Box$  Useful polymorphic methods for manipulating and creating objects whose classes implement collection interfaces
	- $\Box$  Sorting, index searching, reversing, replacing etc.

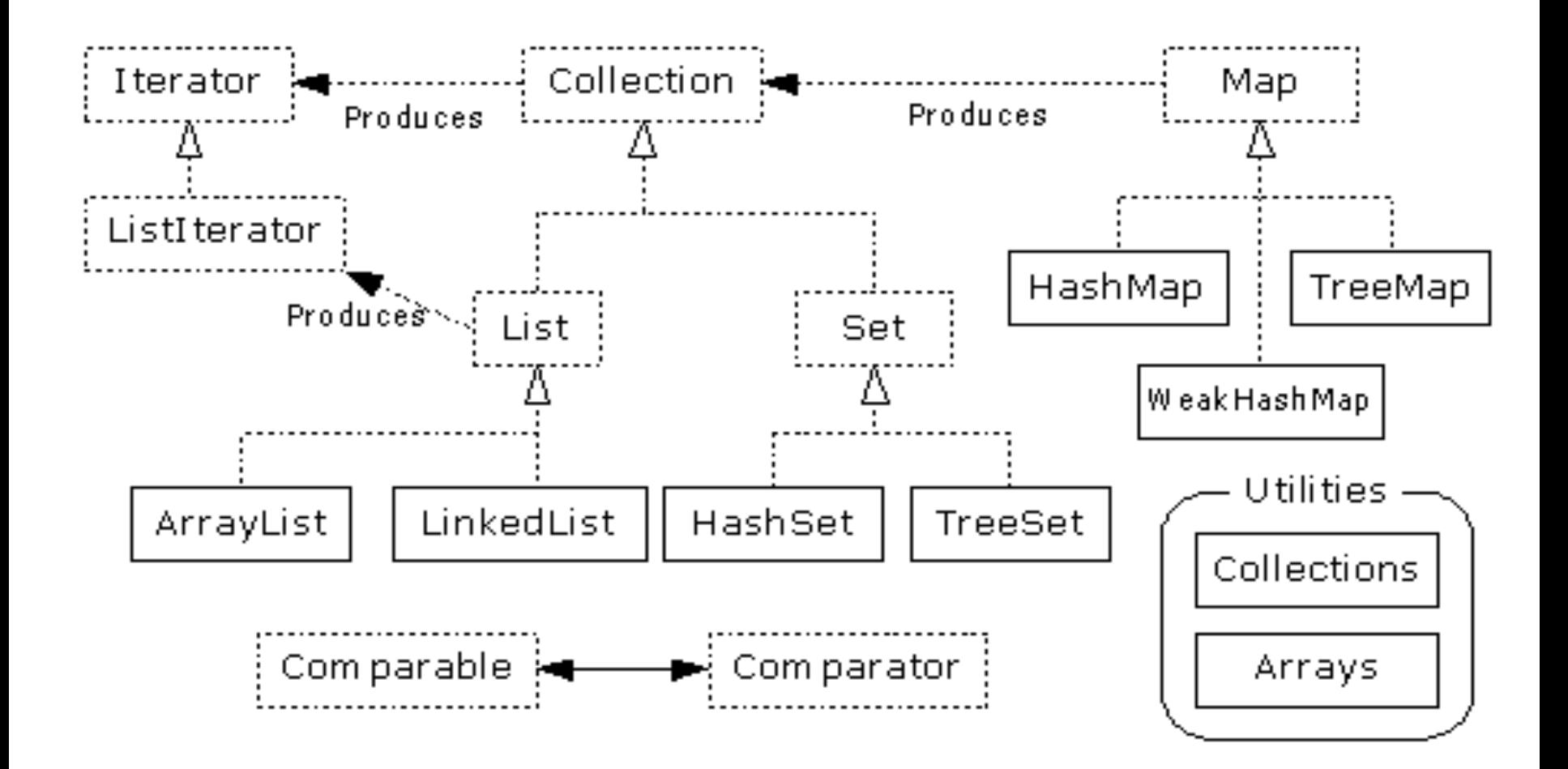

#### □ Collection interface

- $\Box$  Defines fundamental methods
	- $\Box$  int size();
	- $\Box$  boolean isEmpty();
	- D boolean contains (Object element);
	- D boolean add(Object element); // Optional
	- □ boolean remove(Object element); // Optional
	- $\Box$  Iterator iterator();
- $\Box$  These methods are enough to define the basic behavior of a collection
- $\Box$  Provides an Iterator to step through the elements in the **Collection**

# COLLECTION ITERATOR

**Q** An Iterator **is an object that enables to traverse through a collection and to remove elements from the collection selectively, if desired**

q iterator() **method is used to obtain an iterator for a collection**

q Iterator **interface**

```
public interface Iterator<E> {
    boolean hasNext();
    E next();
    void remove(); //optional
}
```
# COLLECTION ITERATOR

#### □ **Display a collection using an iterator**

```
List<String> list = new ArrayList<>();
list.add("course");list.add("four"); list.add("java");
for(Iterator<String> it = list.iterator(); it.hasNext();){
    System.out.println("List element: " + it.next());
```

```
}
```
#### q **Display a collection using for-each statement**

```
List<String> list = new ArrayList <> ();
              list.add("course");list.add("four"); list.add("java");
              for (String element: list){
                        System.out.println("List element: " + element);
 For-each statement can be used by arrays also.<br>
For-each statement can be used by arrays also.<br>
For-each statement can be used by arrays also.
                                                                                                              There is no difference between the two<br>implementation<br>in translated similar with the
                                                                                                                 There is entation<br>implementation
                                                                                                                  here is no dilletor<br>mplementation<br>For-each is translated similar with the<br>For-each is translated
                                                                                                                 first example
  For-each statement can be used by \frac{1}{2}. \frac{1}{2} int el : a)<br>For-each statement can be index position.<br>Disadvantage: losing the index position.<br>Example: \frac{1}{2}nt a[]={1,2,3}; \frac{1}{2} system.out.pr
For-each statement of the index position. int_{\text{cyc}} \text{er}^{-1} and int_{\text{cyc}} \text{er}^{-1} (interval);
```
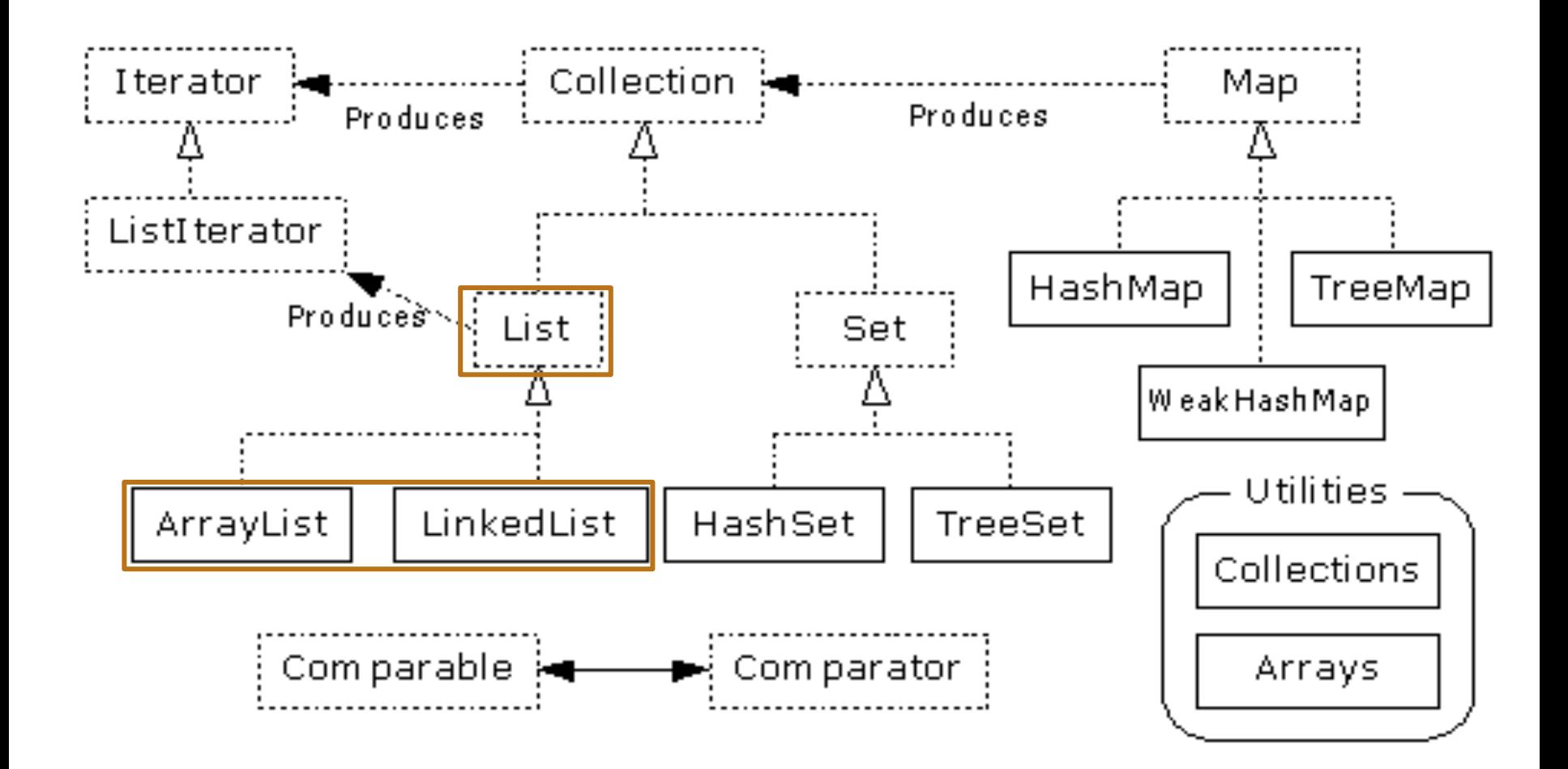

# COOLECTION. LIST INTFACE

□ Java provides 3 concrete classes which implement the list interface

- $\Box$  Vector
- **Q** ArrayList
- $\Box$  LinkedList
- **□** Vector **try to optimize storage requirements by growing and shrinking as required**
	- $\Box$  Dynamic array
	- $\Box$  Methods are synchronized (used for Multi threading)
- q ArrayList **is roughly equivalent to Vector except that its methods are not synchronized**
- q LinkedList **implements a doubly linked list of elements**
	- $\Box$  Methods are not synchronized

# COOLECTION. LIST INTFACE

- □ A list is an **ordered Collection** (sometimes called a sequence).
- □ Lists may contain duplicate elements.
- q **In addition to the operations inherited from** Collection**, the** List **interface includes operations for the following:**
	- $\Box$  Positional access
		- $\Box$  Manipulates elements based on their numerical position in the list
		- q Includes methods such as *get()*, *set()*, *add()*, *addAll()* and *remove()*.
	- $\Box$  Search
		- $\Box$  Searches for a specified object in the list and returns its numerical position.
		- q Search methods include *indexOf()* and *lastIndexOf()*.
	- $\Box$  Iteration
		- $\Box$  Extends Iterator semantics to take advantage of the list's sequential nature. The listIterator methods provide this behavior.
	- $\Box$  Range-view
		- $\Box$  The sublist() method performs arbitrary range operations on the list.

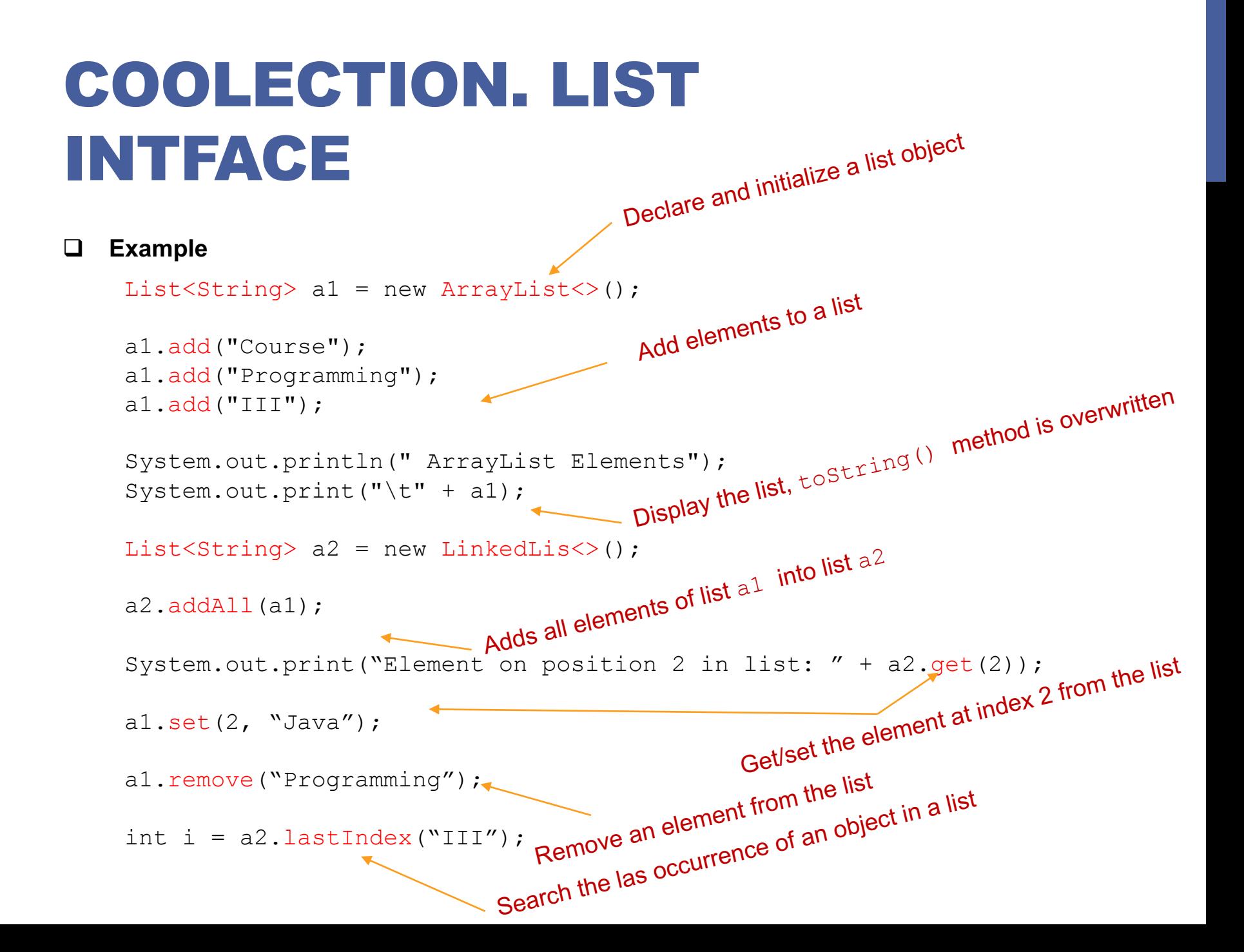

# COOLECTION. LIST IMPLEMENTATIONS

□ Which type of List implementation to choose?

#### $\Box$  ArrayList

- $\Box$  dynamic array
- $\Box$  low cost random access
- $\Box$  high cost insert and delete
- $\Box$  array that resizes if is need

#### q LinkedList

- $\Box$  linked list
- $\Box$  sequential access
- $\Box$  low cost insert and delete
- $\Box$  high cost random access

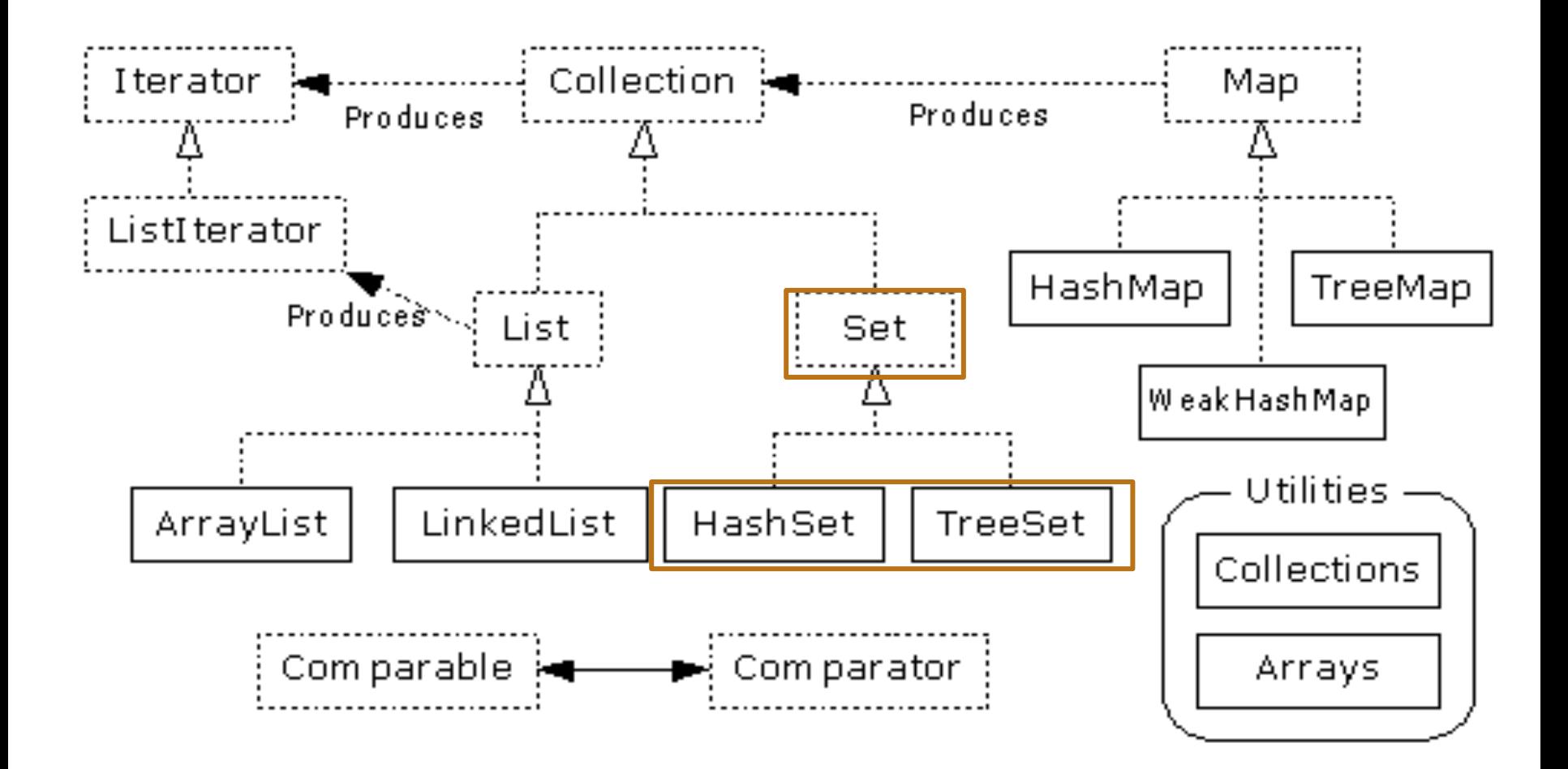

# COLLECTIONS. SET INTERFACE

q **Java provides two concrete classes which implement the**  Set **interface**

q HashSet

 $\Box$  TreeSet

- q **The elements cannot be duplicated.**
- □ The Set interface contains only methods inherited from Collection **and adds the restriction that duplicate elements are prohibited.**

# COLLECTIONS. SET INTERFACE

#### q **Example**

int count[] =  $\{34, 22, 10, 60, 30, 22\}$ ; 2 } ;<br>Declaration and initialization of a set object

Set<Integer> set = new HashSet<Integer>();

for(int i = 0; i < 5; i++) set.add(count[i]);

```
System.out.println(set);
```
Adds an element to a set

```
TreeSet<Integer> sortedSet = new TreeSet<Integer>(set);
System.out.println("The sorted list is:" );
System.out.println(sortedSet);
```

```
System.out.println("The First element of the set is: "+ 
      (Integer)sortedSet.first());
       System.out.printlnf^{\prime\prime}The last element of the set is: "+
      (Integer)sortedSet.last());
Obtain first/last element from a set
```
# COLLECTION. HASHSET

### q **Find and add elements very quickly**

**Q** uses hashing implementation in HashMap

#### q **Hashing uses an array of linked lists**

- $\Box$  The hashCode () is used to index into the array
- Then  $equals()$  is used to determine if element is in the (short) list of elements at that index

#### □ No order imposed on elements

- q **The** hashCode() **method and the** equals() **method must be compatible**
	- $\Box$  if two objects are equal, they must have the same hashCode() value

# COLLECTION. TREESET

q **Elements can be inserted in any order**

- q **The** TreeSet **stores them in order**
- □ An iterator always presents them in order

### □ Default order is defined by natural order

- $\Box$  objects implement the Comparable interface
- q TreeSet uses *compareTo(Object o)* to sort

#### q **Can use a different Comparator**

 $\Box$  provide Comparator to the TreeSet constructor

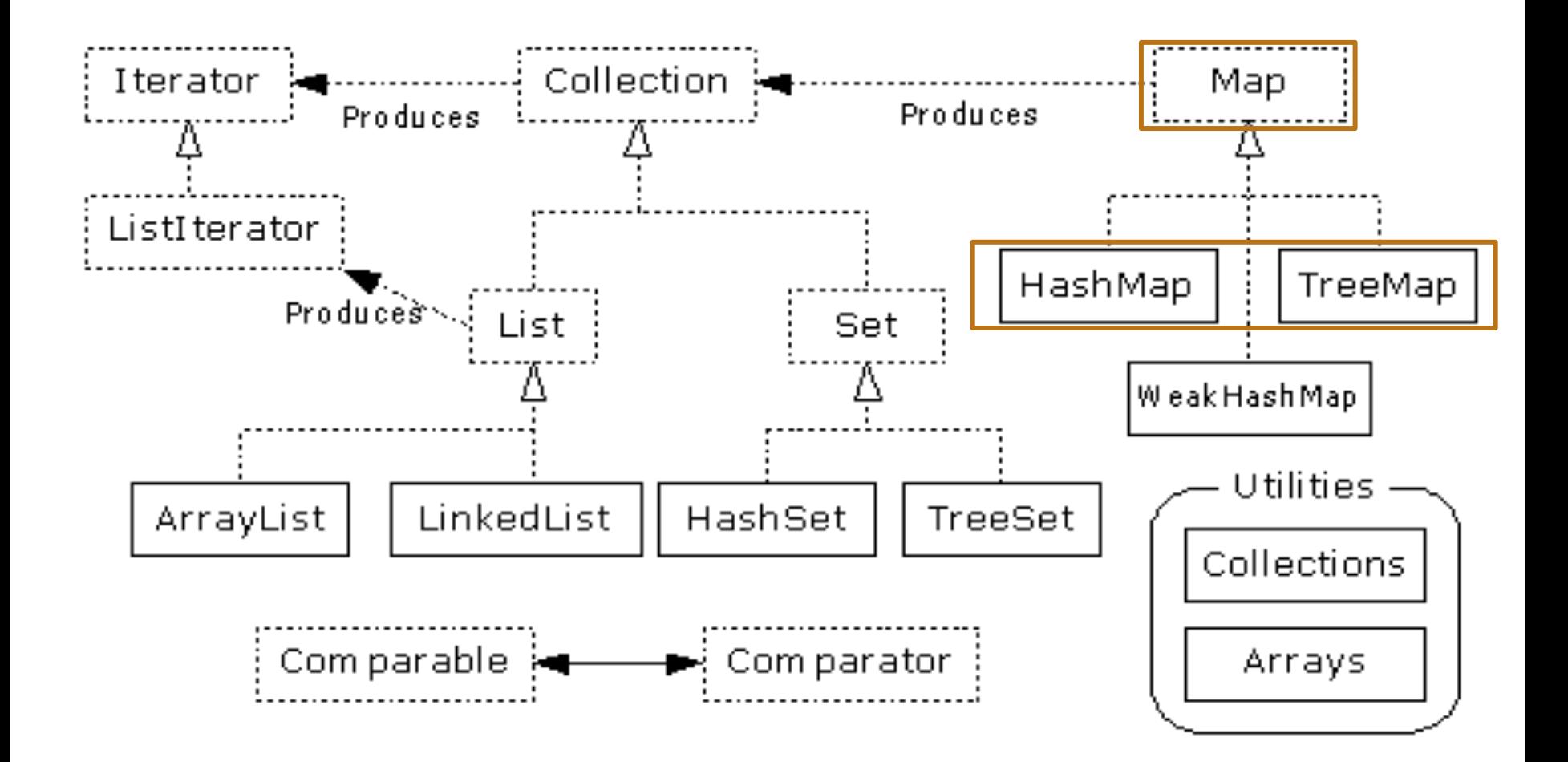

# COLLECTION. MAP INTERFACE

□ Stores <key, value> pairs

□ Maps from the key to the value

### q **Keys are unique**

 $\Box$  a single key only appears once in the Map

 $\Box$  a key can map to only one value

#### **□ Values do not have to be unique**

# COLLECTION. MAP INTERFACE

### q **Operations**

- **Q** Object put (Object key, Object value)
- Q Object get(Object key)
- $\Box$  Object remove(Object key)
- **Q** boolean containsKey(Object key)
- $\Box$  boolean containsValue(Object value)
- $\Box$  int size()
- $\Box$  boolean isEmpty()

# COLLECTION. MAP INTERFACE

### **□ Iterating over the keys and values in a Map**

- $\Box$  Set keySet()
	- $\Box$  returns the Set of keys contained in the Map

#### $\Box$  Collection values()

- $\Box$  returns the Collection of values contained in the map.
- $\Box$  this Collection is not a Set, as multiple keys can map to the same value.

#### Set entrySet()

- q returns the *Set* of key-value pairs contained in the *map*.
- **□** Map interface provides a small nested interface called Map.Entry that is the type of the elements in this *Set*.

### COLLECTION. MAP INTERFACE IMPLEMENTATIONS

#### q **HashMap**

The keys are a set - unique, unordered

 $\Box$  Fast

#### q **TreeMap**

- The keys are a set unique, ordered
- Same options for ordering as a TreeSet
- Natural order (Comparable, compareTo(Object))
- **Q** Special order (Comparator, compare (Object, Object))

### MAP. EXAMPLE

### q **Exercise**

 $\Box$  Create a map thet contains the number of appearences of a letter into a word.

- $\Box$  ex: "maria"
	- $\Box$  m 1 times
	- $\Box$  a 2 times
	- $\Box$  r 1 times
	- $\Box$  i 1 times